Crea co editor un arquivo de texto un arquivo datos1.dat con  $n$  números enteiros nunha única fila. Por exemplo, co seguinte contido:  $5\,4\,3\,8\,6\,13$  (supón que os números non están repetidos) n sería 6. Crea co editor un segundo arquivo de texto, co nome que ti queiras, que teña m liñas con n números enteiros cada liña. Por exemplo, podería ser o seguinte arquivo:

```
1 2 3 4 5 6
5 4 3 8 6 13
4 1 3 5 0 2
4 5 4 4 6 3
```
Escribe un programa en Python chamado xullo.py que realice as seguintes operacións:

- 1. Ler o arquivo datos1.dat e almacénao no vector x. Pedirlle ó usuario o nome do segundo arquivo de texto e le o arquivo á matriz  $a$ . Se o tamaño do vector  $x$  e o número de columnas da matriz a non coinciden rematar o programa. En caso contrario, o programa debe visualiza na pantalla o valor de n e m.
- 2. Calcula un vector y, de dimensión m, de modo que  $y_i$ , con  $i = 0, \ldots, m-1$ , sexa o número de veces que calquera elemento de  $x$  aparece na fila i de  $a$ . Por exemplo, cos datos anteriores o vector  $y$  tería o contido: 4 6 3 6.
- 3. Define unha función chamada calculos $(\ldots)$ , cos argumentos axeitados, que a partir dun vector v e unha matriz b, retorne o n´umero de elementos pares de b (percorrendo a matriz por filas) que hai que sumar para superar o valor  $sv = \frac{\sum_{i=0}^{n-1} x_i}{n}$ . Se a suma dos elementos pares de **b** fose inferior á  $sv$ , a función debe devolver o número dos elementos pares de b. O programa principal debe chamar á función calculos(...) para que se aplique sobre a matriz  $a$  e o vector  $x$ , e visualizar o resultado que devolve na pantalla.
- 4. Realizar un diagrama de liñas representando os elementos do vector  $\bf{x}$  no eixo  $\bf{y}$  e no eixo  $\bf{x}$  as posicións dos elementos (vector 1, 2, 3, 4, ....). Representa os puntos en cor azul. Debuxa unha liña verde correspondente a media dos elementos de x. Pon en cor vermella os puntos maiores ca media. Pon título e etiquetas nos eixo ó gráfico. Gardao co nome grafico.png. Co anterior vector x a figura resultante sería:

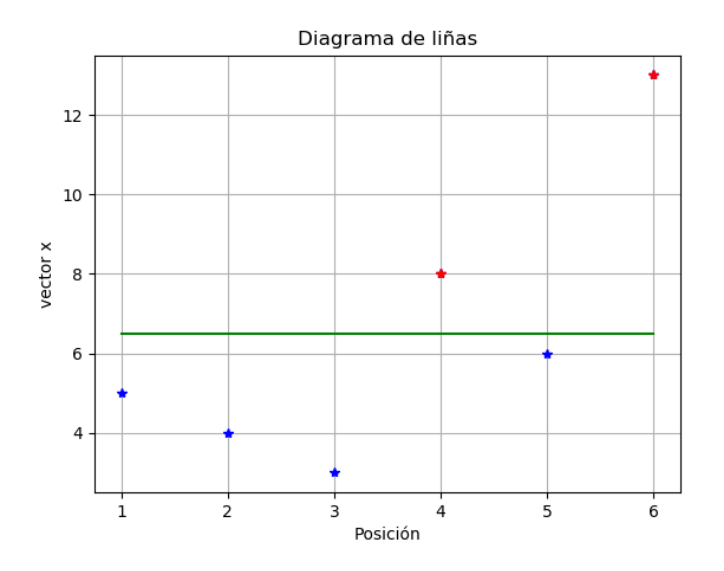

 $\#$ - $*$ -coding:utf-8- $*$ from numpy import \*

```
from sys import exit
name=raw_input('Nome arquivo matriz: ')
try:
    x=loadtxt('datos.dat', int)
    a=loadtxt(name, int)
    n=len(x)m = size(a, 0)na = size(a, 1)if(n := na):
        exit('Non coinciden no tamanho')
    else:
        print 'n= ', n, ' m= ', m
        print 'x= ', x
       print 'a= ', a
except IOError:
    exit('Erro lendo arquivos')
y=zeros(m);
for i in range(m):
    k=0z=a[i]
    for j in range(n):
       k = k + sum(z == x[i])y[i]=k
print 'y= ', y
def calculos(v, b):
    sv=mean(v)
    nf=size(b, 0)
    nc = size(b, 1)suma=0
    w=extract(b\%2==0, b)l=len(w)for i in range(l):
        suma=suma + w[i]
        if suma > sv:
           break
    return i+1
    # outra posibilidade
    #nelem=0
    #for i in range(nf):
        #for j in range(nc):
            #if b[i,j]/2 == 0:
                #suma = suma + b[i, j]#nelem +=1
            #if suma > sv:
                #break
        #if suma > sv:
            #break
    #return nelem
print 'No. elementos sumados: ', calculos(x,a)
from matplotlib.pyplot import *
t = range(1, n+1)plot(t, x, 'b*')
media=mean(x)
```

```
plot([1, n], [media, media], 'g-')
p=where(x > media)[0]
plot(p+1, x[p], 'r*')
title(u'Diagrama de liñas')
xlabel(u'Posición'); ylabel('vector x')
grid(True)
savefig('grafico.png')
show(False)
```